#### CS 559: Machine Learning Fundamentals and Applications 4th Set of Notes

1

Instructor: Philippos Mordohai Webpage: www.cs.stevens.edu/~mordohai E-mail: Philippos.Mordohai@stevens.edu Office: Lieb 215

## **Overview**

- Parameter Estimation
	- –– Frequentist or Maximum Likelihood approach (cont.)
	- Bayesian approach (Barber Ch. 8 and DHS Ch. 3)
- Cross-validation
- Overfitting
- Naïve Bayes Classifier
- Non-parametric Techniques

#### MLE Classifier Example

#### Data

- Pima Indians Diabetes Database
	- http://archive.ics.uci.edu/ml/datasets/Pima+Indians+Diabetes
	- Number of Instances: 768
	- –– Number of Attributes: 8 plus class
	- Class Distribution: (class value 1 is interpreted as "tested positive for diabetes")
	- Class Value Number of instances

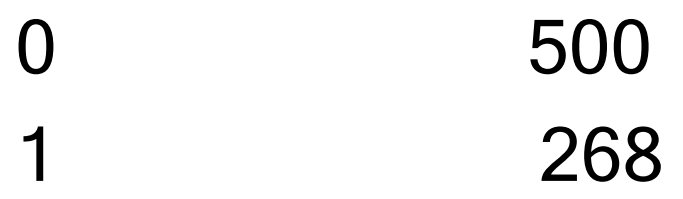

## Data

Attributes: (all numeric-valued)

- 1. Number of times pregnant
- 2. Plasma glucose concentration a 2 hours in an oral glucose tolerance test
- 3. Diastolic blood pressure (mm Hg)
- 4. Triceps skin fold thickness (mm)
- 5. 2-Hour serum insulin (mu U/ml) 6. Body mass index (weight in  $kg/(height in m)<sup>2</sup>$ )
- 7. Diabetes pedigree function
- 8. Age (years)
- 9. Class variable (0 or 1)

## Simple MLE Classifier

data = dlmread('pima-indians-diabetes.data');

```
data = reshape(data, [ ], 9);
```

```
% use randperm to re-order data. 
% ignore if not using Matlab
rp = random(length(data));
data=data(\text{rp},:);
```

```
train_data = data(1:length(data)/2,:);
test_data = data(length(data)/2+1:end,:);
```

```
% pick a feature 
active feat = 3;% training
mean1 =mean(train data(train data(:,9)==0,active feat))
mean2 =mean(train_data(train_data(:,9)==1,active_feat))
var1 = var(train_data(train_data(:, 9) == 0, active_features))
var2 = var(train_data(train_data(:, 9) == 1, active_features)prior1tmp = length(train_data(train_data(:,9) == 0));
prior2tmp = length(train_data(train_data(:,9) == 1));
```

```
prior1 = prior1tmp/(prior1tmp+prior2tmp)
prior2 = prior2tmp/(prior1tmp+prior2tmp)
```

```
% testing
correct=0; wrong=0;
```

```
for i=1:length(test data)
    1klhood1 = exp(-(test_data(i,active_feat)-mean1)^2/(2*var1))
  /sqrt(var1);
    lklhood2 = exp(-(test_data(i,active_features)-mean2)^2)(2*var2));/sqrt(var2);
```

```
post1 = lklhood1*prior1;
post2 = lklhood2*prior2;
if(post1 > post2 && test_data(i,9) == 0)
    correct = correct + 1;elseif(post1 < post2 && test data(i,9) == 1)
    correct = correct + 1;elsewronq = wronq+1;end
```
end

# Training/Test Split

- Randomly split dataset into two parts:
	- Training data
	- Test data
- Use training data to optimize parameters
- Evaluate error using test data

# Training/Test Split

- How many points in each set?
- Very hard question
	- – Too few points in training set, learned classifier is bad
	- – Too few points in test set, classifier evaluation is insufficient
- Cross-validation
- Leave-one-out cross-validation
- Bootstrapping

## Cross-Validation

- In practice
- Available data => training and validation
- Train on the training data
- Test on the validation data
- k-fold cross validation:
	- Data randomly separated into k groups
	- Each time k <sup>−</sup>1 groups used for training and one as testing

#### Cross Validation and Test Accuracy

- If we select parameters so that CV is highest:
	- –Does CV represent future test accuracy?
	- –– Slightly different
- If we have enough parameters, we can achieve 100% CV as well
	- –– e.g. more parameters than  $\#$  of training data
- But test accuracy may be different
- So split available data with class labels, into:  $\mathcal{L}_{\mathcal{A}}$ — training
	- validation
	- $\mathcal{L}_{\mathcal{A}}$  , and the set of  $\mathcal{L}_{\mathcal{A}}$  $-$  testing

#### Cross Validation and Test Accuracy

- Using CV on training + validation
- Classify test data with the best parameters from CV

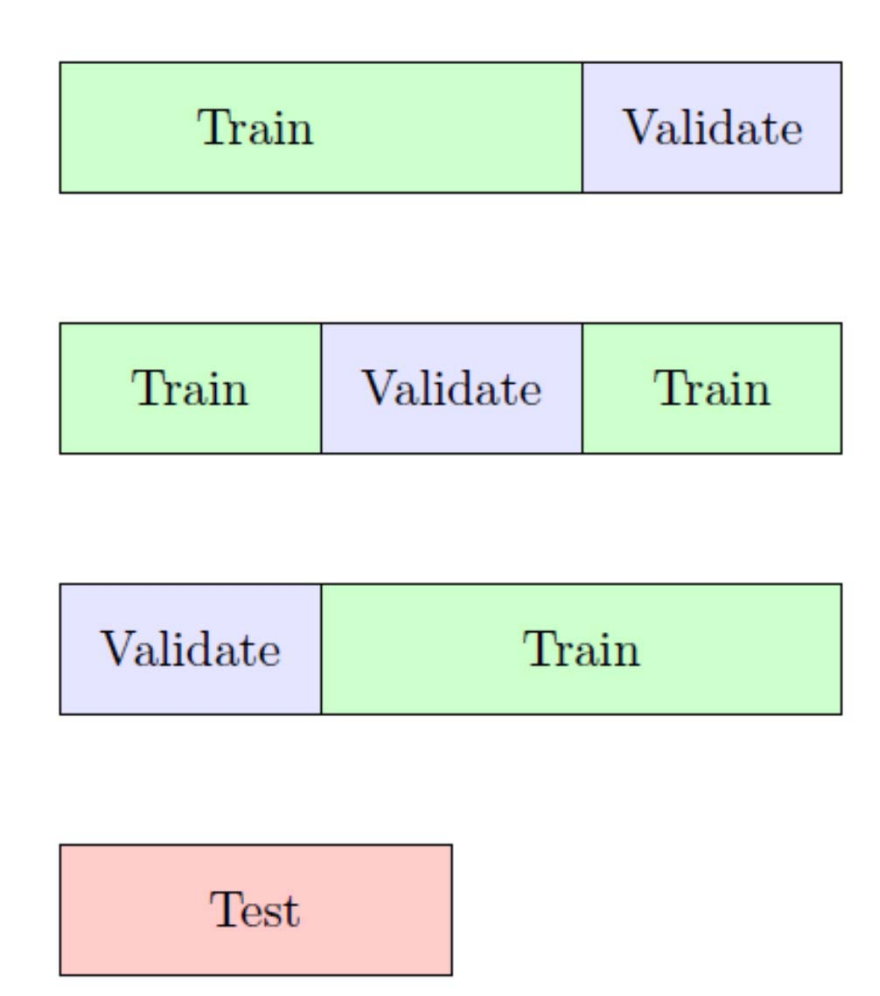

# **Overfitting**

- Prediction error: probability of test pattern not in class with max posterior (true)
- Training error: probability of test pattern not in class with max posterior (estimated)
- Classifier optimized w.r.t. training error
	- –- Training error: optimistically biased estimate of prediction error

# **Overfitting**

Overfitting: a learning algorithm overfits the training data if it outputs a solution w when another solution w' exists such that:

$$
\begin{aligned} \n\text{error}_{\text{train}}(w) &< \text{error}_{\text{train}}(w')\\ \n\text{AND} \\ \n\text{error}_{\text{true}}(w') &< \text{error}_{\text{true}}(w) \n\end{aligned}
$$

#### Fish Classifier from DHS Ch. 1

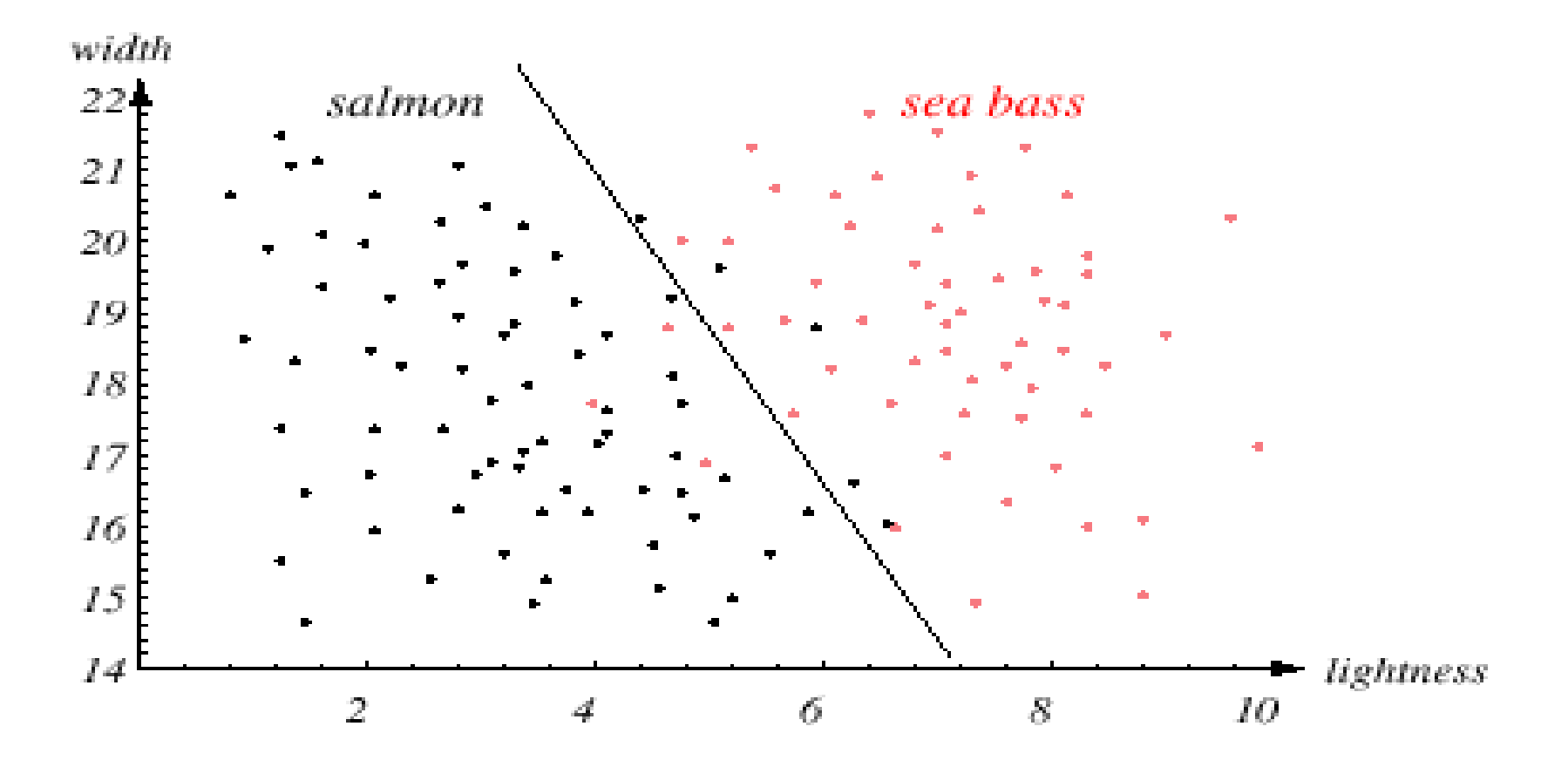

#### Minimum Training Error

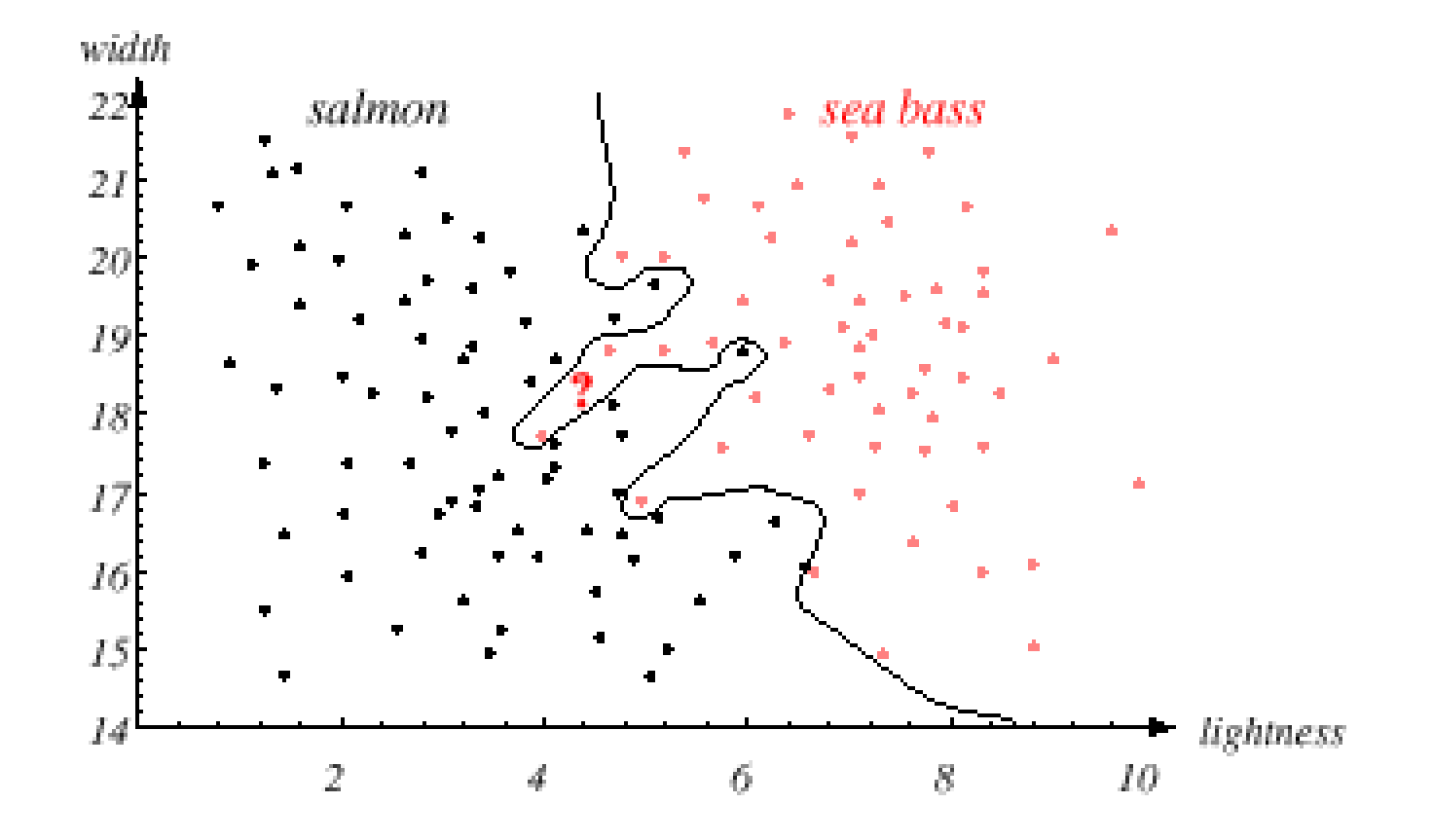

#### Final Decision Boundary

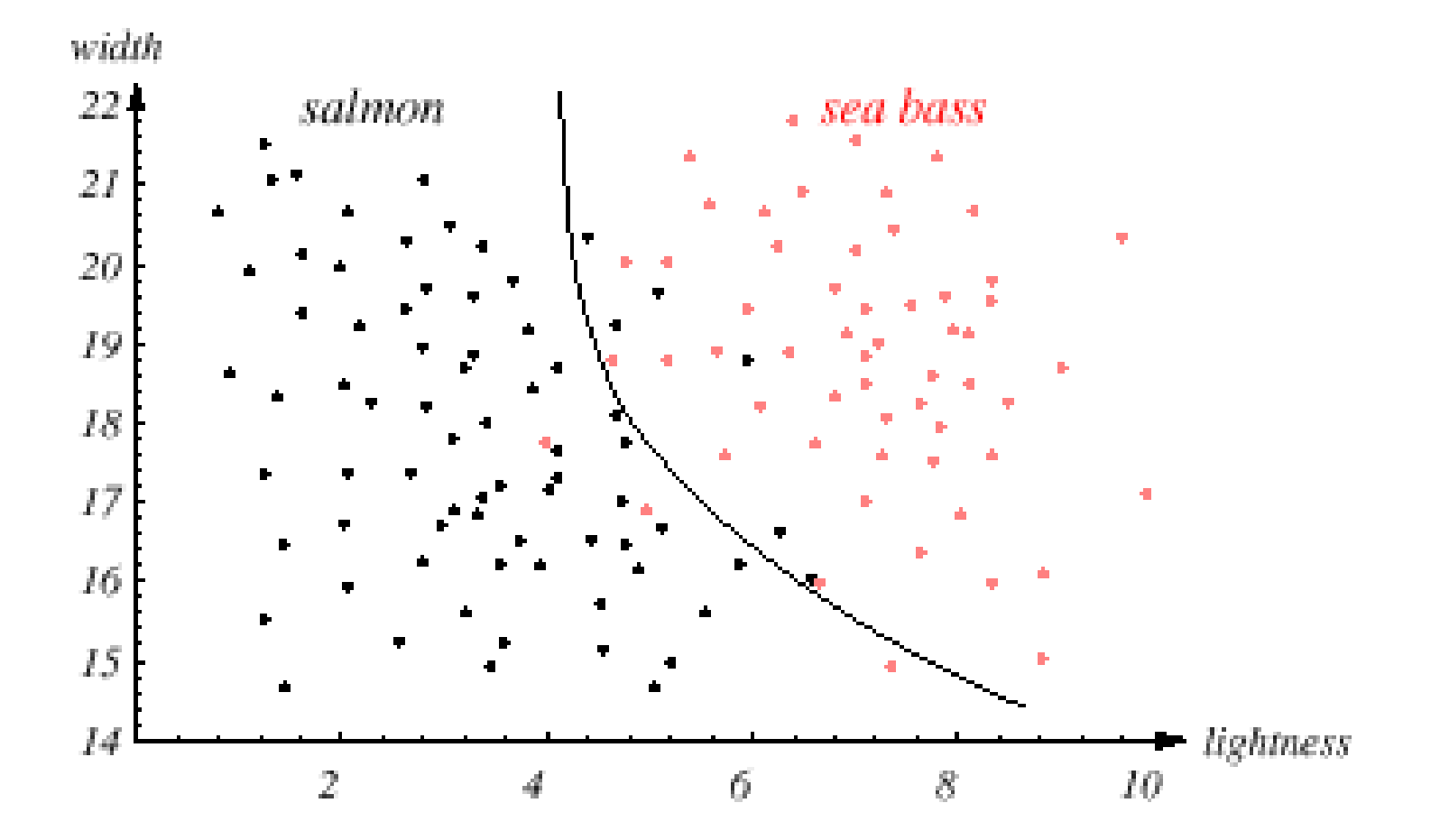

Pattern Classification, Chapter 1 18

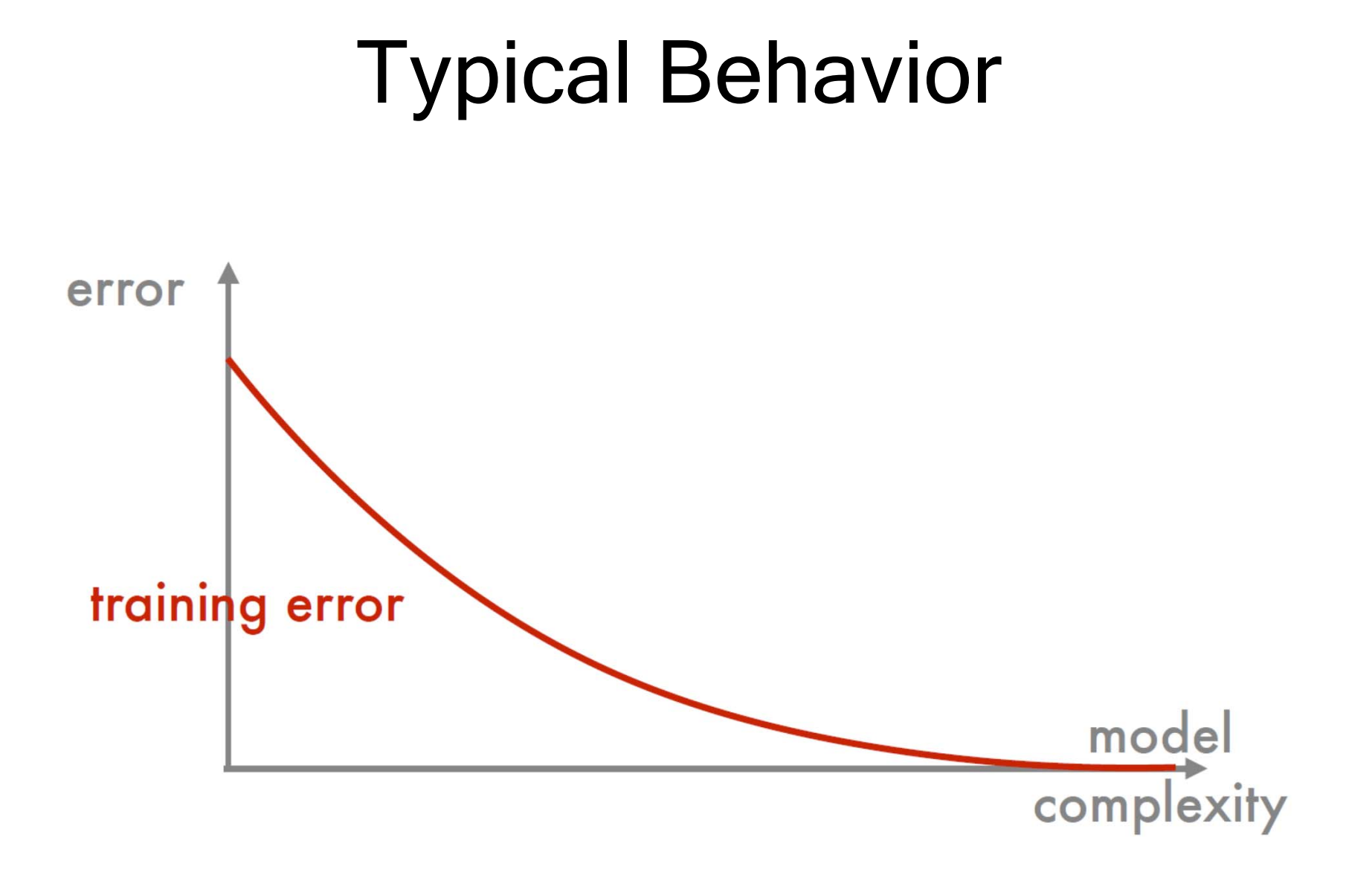

## Typical Behavior

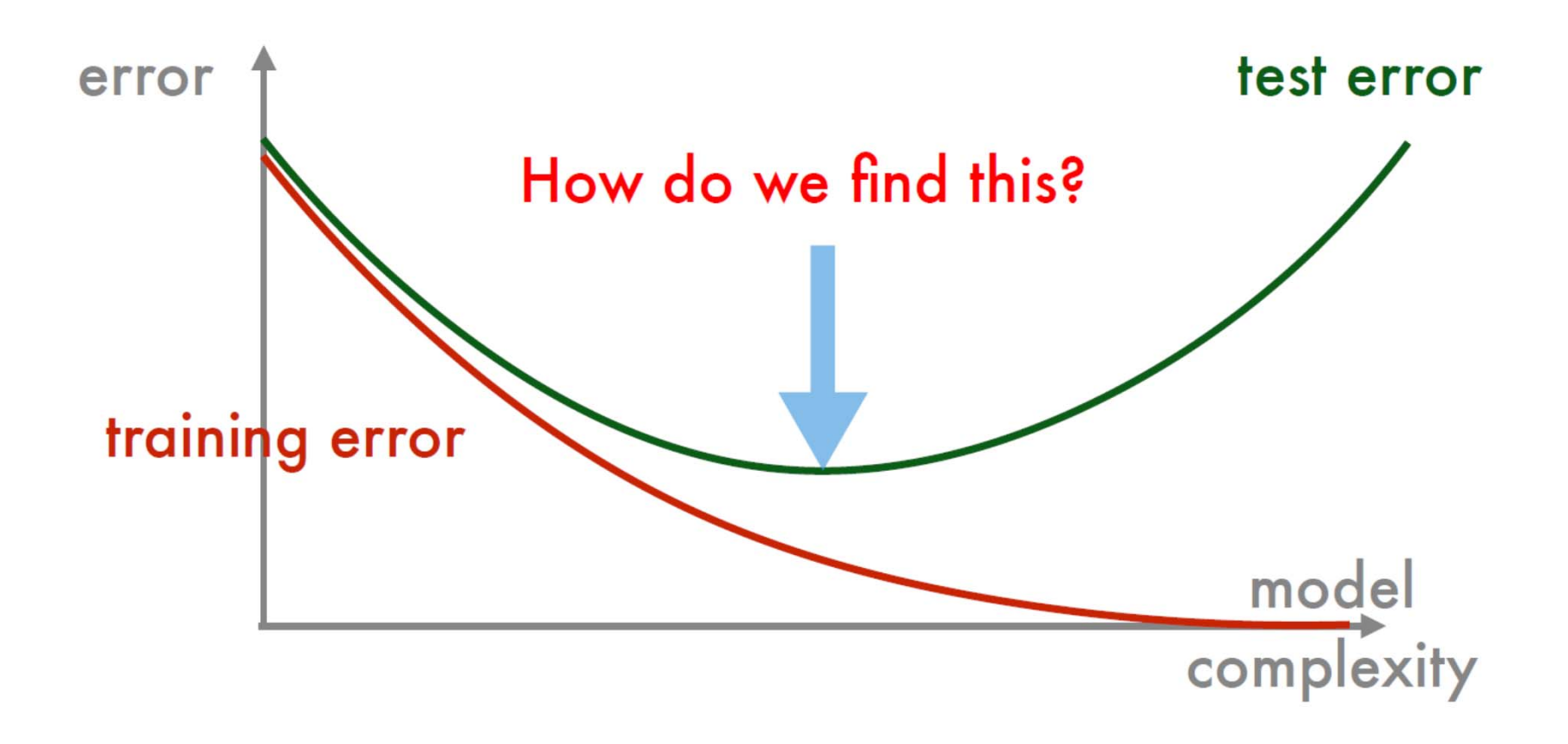

#### Bayesian Parameter Estimation

- Gaussian Case
- General Estimation

# Bayesian Estimation

- $\bullet\,$  In MLE  $\theta$  was assumed fixed
- $\bullet\,$  In BE  $\theta$  is a random variable
- Suppose we have some idea of the range where the parameters θ should be
	- – Shouldn't we utilize this prior knowledge in hope that it will lead to better parameter estimation?

# Bayesian Estimation

- Let θ be a random variable with prior distribution P( θ )
	- – This is the key difference between ML and Bayesian parameter estimation
	- – $-$  This allows us to use a prior to express the  $\,$ uncertainty present before seeing the data
	- Frequentist approach does not account for uncertainty in θ (see bootstrap for more on this, however)

# Motivation

- As in MLE, suppose p(x|θ) is completely specified if θ is given
- But now θ is a random variable with prior  $p(\theta)$ 
	- Unlike MLE case, p(x|θ) is a conditional density
- After we observe the data D, using Bayes rule we can compute the posterior  $p(\theta|D)$

# Motivation

- Recall that for the MAP classifier we find the class  $\omega_{\textsf{\tiny{i}}}$  that maximizes the posterior p(ω|D)
- By analogy, a reasonable estimate of θ is the one that maximizes the posterior  $p(\theta|D)$
- But θ is not our final goal, our final goal is the unknown p(x)
- Therefore a better thing to do is to maximize p(x|D), this is as close as we can come to the unknown p(x) !

# Parameter Distribution

- Assumptions:
	- –p(x) is unknown, but has known parametric form
	- Parameter vector θ is unknown
	- $\mathcal{L}_{\mathcal{A}}$  , and the set of  $\mathcal{L}_{\mathcal{A}}$ p(x| θ) is completely known
	- $\mathcal{L}_{\mathcal{A}}$  , and the set of  $\mathcal{L}_{\mathcal{A}}$ Prior density p( θ) is known
- Observation of samples provides posterior density p( θ|D)

–– Hopefully peaked around true value of θ

• Treat each class separately and drop subscripts

- Converted problem of learning probability density function to learning parameter vector
- Goal: compute p(x|D) as best possible estimate of p(x)

$$
p(x | D) = \int p(x, \theta | D) d\theta
$$
  
 
$$
p(x | D) = \int p(x | \theta, D) p(\theta | D) d\theta = \int p(x | \theta) p(\theta | D) d\theta
$$
  
 
$$
p(x) \text{ is completely known given } \theta,
$$
  
independent of samples in D

$$
p(x | D) = \int p(x | \theta, D) p(\theta | D) d\theta = \int p(x | \theta) p(\theta | D) d\theta
$$

• Links class-conditional density p(x|D) to posterior density p(θ|D)

#### Bayesian Parameter Estimation: Gaussian Case

Goal: Estimate  $\theta$  using the a-posteriori density  $\mathsf{P}(\theta \mid \mathsf{D})$ 

–– The univariate case:  $p(\mu \mid D)$  $\mu$  is the only unknown parameter

$$
p(x | \mu) \sim N(\mu, \sigma^2)
$$

 $p(\mu)$ ~ $\mu$ ) ~ N( $\mu$ <sub>0</sub>, $\sigma$ <sub>0</sub><sup>2</sup>)

 $\mu_0$  and  $\sigma_0$  are known  $\mu_0$  is best guess for  $\mu$ ,  $\sigma_0$  is uncertainty of guess

$$
p(\mu | \mathbf{D}) = \frac{p(\mathbf{D} | \mu) p(\mu)}{\int p(\mathbf{D} | \mu) p(\mu) d\mu}
$$
  
= 
$$
\alpha \prod_{k=1}^{k=n} p(x_k | \mu) p(\mu)
$$
 (1)

- $\bullet\,$  a depends on D, not  $\mu$
- (1) shows how training samples affect our idea about the true value of  $\mu$

$$
p(\mu | \mathbf{D}) = \frac{p(\mathbf{D} | \mu) p(\mu)}{\int p(\mathbf{D} | \mu) p(\mu) d\mu}
$$
  
= 
$$
\alpha \prod_{k=1}^{k=n} p(x_k | \mu) p(\mu)
$$
 (1)

#### Reproducing density (remains Gaussian)

$$
p(\mu|\mathbf{D}) \sim N(\mu_n, \sigma_n^2)
$$
 (2)

(1) and (2) yield:

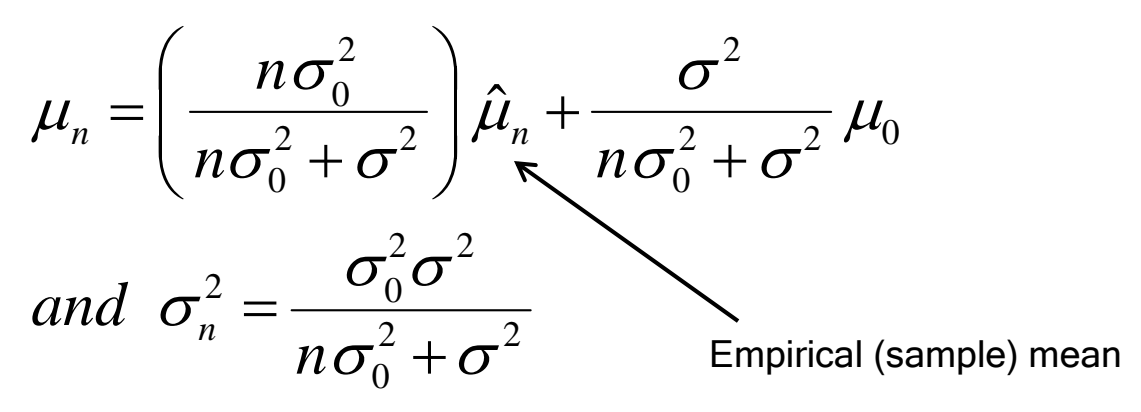

Pattern Classification, Chapter 3 31

$$
\mu_n = \left(\frac{n\sigma_0^2}{n\sigma_0^2 + \sigma^2}\right)\hat{\mu}_n + \frac{\sigma^2}{n\sigma_0^2 + \sigma^2}\mu_0
$$
  
and 
$$
\sigma_n^2 = \frac{\sigma_0^2\sigma^2}{n\sigma_0^2 + \sigma^2}
$$

- µ is linear combination of empirical and prior information
- Each additional observation decreases uncertainty about  $\mu$

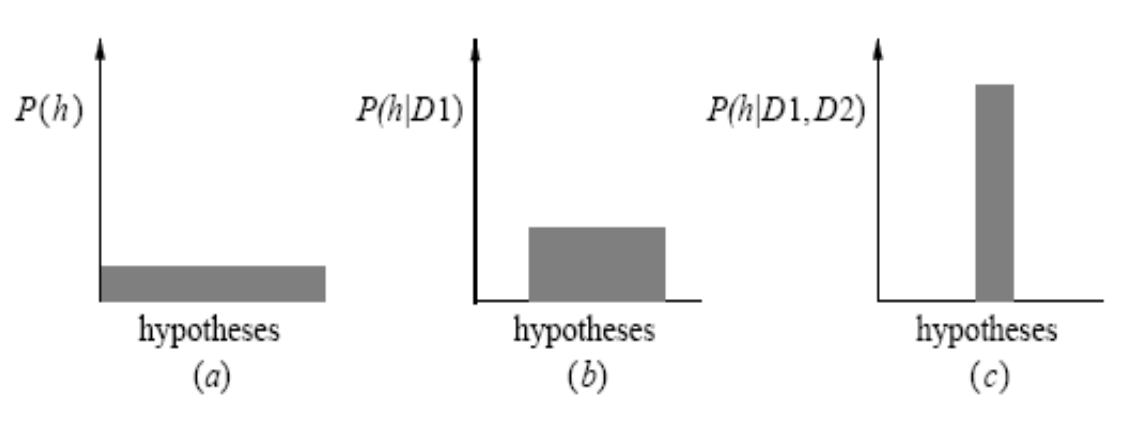

Pattern Classification, Chapter 3 32

- $-$  The univariate case p(x | D)
	- $\bullet$  p( $\upmu$  | D) computed
	- p(x | D) remains to be computed\*

 $p(x | D) = | p(x | \mu) p(\mu | D) d\mu$  is Gaussian  $\int$ Ξ

It provides:  $p(x|{\sf D})$  $p(x | \mathbf{D}) \sim N(\mu_n, \sigma^2 + \sigma_n^2)$ 

 $^*$  Desired class-conditional density p(x | D<sub>j</sub>,  $\omega_{\rm j}$ )

Using Bayes formula, we obtain the Bayesian classification rule:

$$
Max \left[ p(\omega_j \mid x, \mathbf{D}) \right] \equiv Max \left[ p(x \mid \omega_j, \mathbf{D}_j) p(\omega_j) \right]
$$

$$
p(x|\mathbf{D}) \sim N(\mu_n, \sigma^2 + \sigma_n^2)
$$

- We have:
	- Replaced mean with conditional mean
	- Increased variance to account for additional uncertainty in x due to inexact knowledge of mean

#### Bayesian Parameter Estimation: General Theory

- $-$  p(x | D) computation can be applied to any situation in which the unknown density can be parameterized: the basic assumptions are:
	- $\bullet$  The form of p(x |  $\theta$ ) is assumed known, but the value of  $\theta$  is not known exactly
	- $\bullet$  Our knowledge about  $\theta$  is assumed to be contained in a known prior density p( $\theta)$
	- $\bullet$  The rest of our knowledge  $\theta$  is contained in a set D of n random variables  $\mathsf{x_1}, \, \mathsf{x_2}, \, ... , \, \mathsf{x_n}$  that follows  $\mathsf{p}(\mathsf{x})$

The basic problem is:

"Compute the posterior density  $p(\theta \mid D)$ " then "Derive p(x | D)"

Using Bayes formula, we have:  $=\frac{1}{\int p(\mathsf{D}|\theta)p(\theta)d\theta}$  $\theta | D) = \frac{p(D | \theta) p(\theta)}{E}$  $p(\mathsf{D} \,|\, \theta) \, p(\theta) d$ *p*( $\cup$ |*b*)*p p*  $(D | \theta) p(\theta)$  $(D | \theta) p(\theta)$  $(\theta | D)$ D  $D = \frac{p(D)}{2}$ 

And by the independence assumption:

$$
p(\mathsf{D} \mid \theta) = \prod_{k=1}^{k=n} p(x_k \mid \theta)
$$
## Recursive Bayes Learning

• Assume that training samples become available one by one

$$
p(\mathbf{D}^{\mathsf{n}} | \theta) = p(x_{n} | \theta) p(\mathbf{D}^{\mathsf{n-1}} | \theta)
$$

• Due to independence, result is independent of order:

$$
p(\mathsf{D} \mid \theta) = \prod_{k=1}^{k=n} p(x_k \mid \theta)
$$

# Estimation of p(x|D)

• The basic problem is: Compute p(x | D)

known unknown  $p(x | D) = \int p(x | \theta) p(\theta | D) d\theta$ 

- •• Compute the posterior density  $p(\theta | D)$  $=\frac{}{\int p(D|\theta)p(\theta)d\theta}$  $\theta |D| = \frac{p(D|\theta)p(\theta)}{g}$  $p(\mathsf{D} \mid \theta) p(\theta) d$ *p*( $\cup$ |*b*)*p p*  $(D | \theta) p(\theta)$  $(D | \theta) p(\theta)$  $(\theta | D)$ D  $D = \frac{p(D)}{2}$
- Then derive p(x | D)
- $\bullet$ • Repeat for all classes to obtain p(x |  $\omega_{\rm i}$ )
- •• Combine with  $p(\omega_{j})$  to get posteriors

# Conjugate Priors

- Prior is conjugate to likelihood if it leads to itself as posterior
- Closed form representation of posterior
- If the prior on θ, with hyperparameters α, has some p( θ|α), the posterior given data D is of the same form but with updated hyperparameters

$$
p(\theta|D,\alpha)=p(\theta|\alpha')
$$

#### Bayesian Inference of Mean and Variance

• Uni-variate Gaussian

$$
p(\mathcal{X}|\mu, \sigma^2) = \frac{1}{(2\pi\sigma^2)^{N/2}} \exp\left(-\frac{1}{2\sigma^2} \sum_{n=1}^N (x^n - \mu)^2\right)
$$

• Posterior of parameters

 $p(\mu, \sigma^2|\mathcal{X}) \propto p(\mathcal{X}|\mu, \sigma^2)p(\mu, \sigma^2) = p(\mathcal{X}|\mu, \sigma^2)p(\mu|\sigma^2)p(\sigma^2)$ 

• Prior of mean (Gaussian)

$$
p(\mu|\mu_0, \sigma_0^2) = \frac{1}{\sqrt{2\pi\sigma_0^2}} \exp\left(-\frac{1}{2\sigma_0^2} (\mu_0 - \mu)^2\right)
$$

#### Bayesian Inference of Mean and Variance

• Posterior

$$
p(\mu, \sigma^2 | \mathcal{X}) \propto \frac{1}{\sigma_0} \frac{1}{\sigma^N} \exp\left(-\frac{1}{2\sigma_0^2} (\mu_0 - \mu)^2 - \frac{1}{2\sigma^2} \sum_n (x^n - \mu)^2\right) p(\sigma^2)
$$

$$
p(\mu, \sigma^2 | \mathcal{X}) \propto \sqrt{a} \exp\left(-\frac{1}{2}a\left(\mu - \frac{b}{a}\right)^2\right) \frac{1}{\sqrt{a}} \exp\left(-\frac{1}{2}\left(c - \frac{b^2}{a}\right)\right) \frac{1}{\sigma_0} \frac{1}{\sigma^N} p(\sigma^2)
$$

after some manipulation …

#### Bayesian Inference of Mean and Variance

• Use inverse Gamma distribution for p(σ 2 )

$$
p(\mu, \sigma^2) = \mathcal{N}\left(\mu | \mu_0, \gamma \sigma^2\right) InvGam\left(\sigma^2 | \alpha, \beta\right)
$$

• Then, posterior is also Gauss-Inverse-Gamma

$$
p(\mu, \sigma^2 | \mathcal{X}) = \mathcal{N}\left(\mu \bigg| \frac{\tilde{b}}{\tilde{a}}, \frac{\sigma^2}{\tilde{a}}\right) InvGam\left(\sigma^2 | \alpha + \frac{N}{2}, \beta + \frac{1}{2}\left(\tilde{c} - \frac{\tilde{b}^2}{\tilde{a}}\right)\right)
$$

## ML vs. Bayesian Parameter Estimation: Summary

## BE vs. MLE

• BE: p(x|D) can be thought of as the weighted average of the proposed model for all possible values of θ

> support  $\theta$  receives from the data  $p(x | D) = \int p(x | \theta) p(\theta | D) d\theta$ proposed model with certain  $\theta$

• Contrast this with the MLE solution which always gives us a single model:

> $p(x|\widehat{\theta}% (x)|^{2},$ ሻ

• When we have many possible solutions, taking their sum averaged by their probabilities seems better than pick just one solution

## Bayesian Estimation vs. MLE

- In practice, it may be hard to do integration analytically and we may have to resort to numerical methods
- The MLE solution requires differentiation, instead of integration, to get  $p(x|\hat{\theta})$ 
	- Differentiation is easy and can always be done analytically

### When do Maximum-Likelihood and Bayes Methods Differ?

- Equivalent asymptotically (for infinite training data)
	- –– For reasonable prior distributions
	- When prior p( θ) is uninformative and p( θ|D) is peaked
- MLE computationally cheaper, simpler solutions
- BE uses more information (more general model)

## Naïve Bayes Classifier (not BE)

- Simple classifier that applies Bayes' rule with strong (naive) independence assumptions
- A.k.a. the "independent feature model"
- $p(\omega_i|x_1, x_2,...)$ =  $\alpha p(x_1|\omega_i) p(x_2|\omega_i) ... p(\omega_i)$
- Often performs reasonably well despite simplicity

## Naïve Bayes Classifier

- NB is known to produce posteriors closer to extremes (0 or 1) than true posteriors –Why?
- NB performs well when only small amounts of training data are available

–

Why?

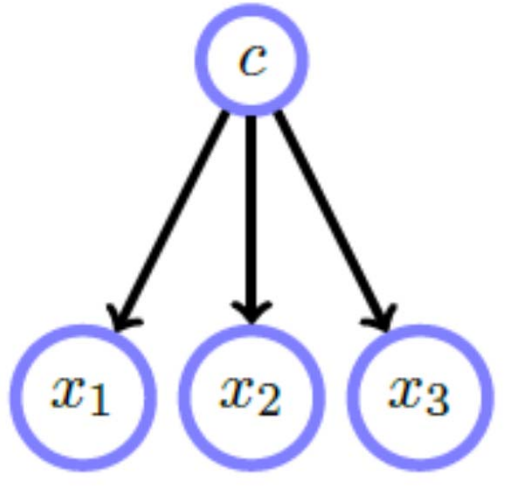

#### Non-parametric Classification

## The Histogram

- • The simplest form of non-parametric density estimation is the histogram
	- –Divide sample space in number of bins
	- Approximate the density at the center of each bin by the fraction of points that fall into the bin
	- – Two parameters: bin width and starting position of first bin (or other equivalent pairs)
- $\bullet$  Drawbacks:
	- – Depends on position of bin centers
		- Often compute two histograms, offset by ½ bin width
	- – Discontinuities as an artifact of bin boundaries
	- Curse of dimensionality

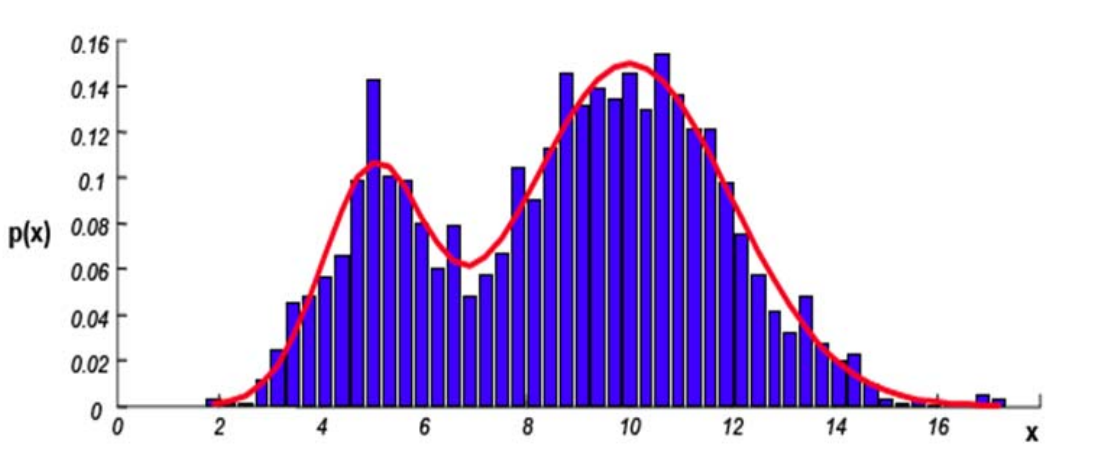

## Introduction

- All parametric densities are unimodal (have a single local maximum), whereas many practical problems involve multi-modal densities
- Non-parametric procedures can be used with arbitrary distributions and without the assumption that the forms of the underlying densities are known
- There are two types of non-parametric methods:
	- $-$  Estimate P(x |  $\omega_{\rm j}$  )
	- Bypass density function and go directly to posterior probability estimation

#### Density Estimation

– $-$  Probability that a vector x will fall in region R is:

$$
P = \int_{\Re} p(x')dx' \tag{1}
$$

– P is a smoothed (or averaged) version of the density function p(x) if we have a sample of size n; therefore, the probability that k points fall in R is:

$$
P_k = \binom{n}{k} P^k (1 - P)^{n-k} \tag{2}
$$

and the expected value for  $\bm{k}$  is:

$$
E(k) = nP
$$
 (3)

### ML Estimate

ML estimation of  $P = \theta$ is reached for  $\hat{\theta} = \frac{\kappa}{n} \cong P$ *k* $\mathop{Max}\limits_{\theta}(P_{_{k}}/\theta\,)$  is reached for  $\hat{\theta}=\frac{\kappa}{n}\cong$ 

Therefore, the ratio k/n is a good estimate for the probability P and hence for the density function p(x) (for large n)

#### **Assumptions**

 $p(x)$  is continuous and the region R is so small that p does not vary significantly within it, we can write:

$$
\int_{\Re} p(x')dx' \cong p(x)V \tag{4}
$$

where **x** is a point within  $R$  and V the volume enclosed by R.

Combining equation (1) , (3) and (4) yields: *V* $p(x) \approx \frac{k/n}{\sigma}$ 

- $\bullet$  The volume V needs to approach 0, if we want to use this estimate
	- Practically, V cannot be allowed to become small since the number of samples is always limited
	- One will have to accept a certain amount of variance in the ratio k/n
	- Theoretically, if an unlimited number of samples is available, we can circumvent this difficulty

To estimate the density of x, we form a sequence of regions

 $R_1, R_2, \ldots$  containing x: the first region contains one sample, the second two samples and so on.

Let  $V_n$ be the volume of  $\mathcal{R}_{n'}$   $\mathcal{K}_n$  the number of samples falling in  $\mathcal{R}_{\mathsf{n}}$  and  $p_n(x)$  be the n<sup>th</sup> estimate for  $p(x)$ :

$$
p_n(x) = (k_n/n)/V_n \qquad (7)
$$

Three necessary conditions should apply if we want  $\rho_{\scriptscriptstyle \eta}(x)$  to converge to  $\rho(x)$ :

1) 
$$
\lim_{n \to \infty} V_n = 0
$$
  
2) 
$$
\lim_{n \to \infty} k_n = \infty
$$
  
3) 
$$
\lim_{n \to \infty} k_n / n = 0
$$

There are two different ways of obtaining sequences of regions that satisfy these conditions:

(a) Shrink an initial region where  $V_n = 1/\sqrt{n}$  and show that

$$
p_n(x) \underset{n\to\infty}{\to} p(x)
$$

This is called "the Parzen-window estimation method"

(b) Specify  $k_n$  as some function of n, such as  $k_n = \sqrt{n}$ ; the volume  $V_n$  is grown until it encloses k<sub>n</sub> neighbors of x. This is called ''the k<sub>n</sub>-nearest neighbor estimation method''

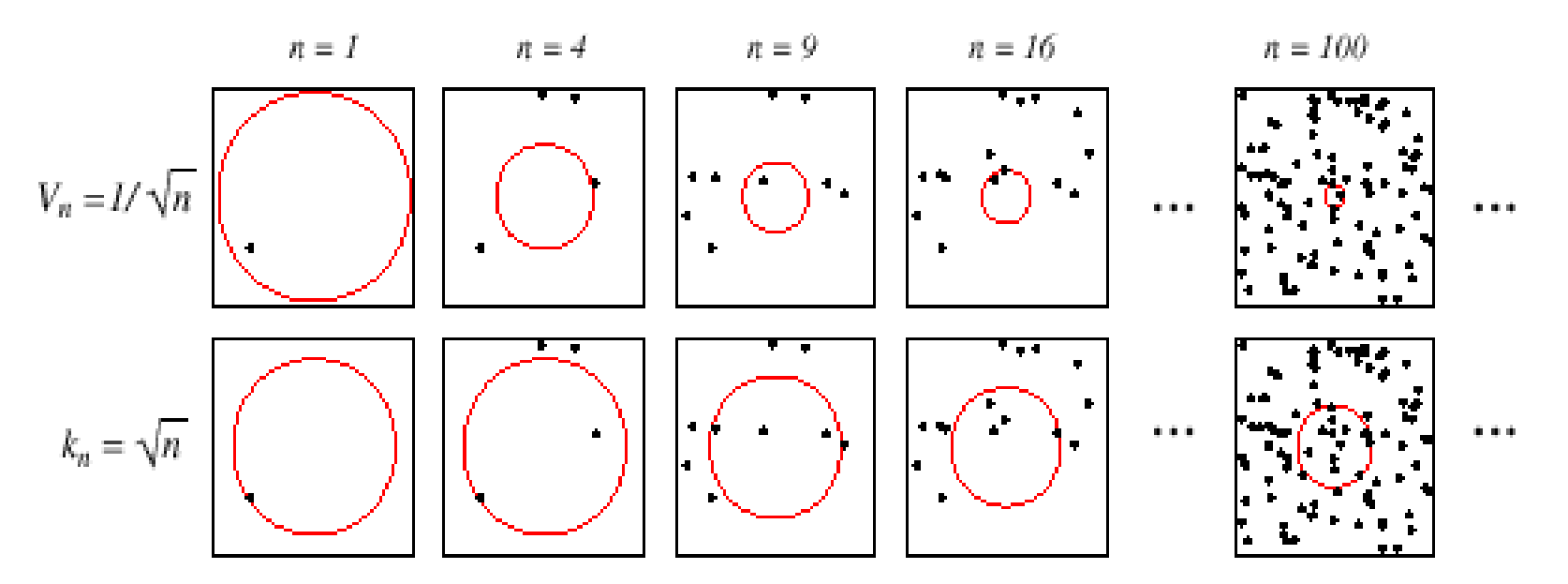

FIGURE 4.2. There are two leading methods for estimating the density at a point, here at the center of each square. The one shown in the top row is to start with a large volume centered on the test point and shrink it according to a function such as  $V_n = 1/\sqrt{n}$ . The other method, shown in the bottom row, is to decrease the volume in a data-dependent way, for instance letting the volume enclose some number  $k_n = \sqrt{n}$  of sample points. The sequences in both cases represent random variables that generally converge and allow the true density at the test point to be calculated. From: Richard O. Duda, Peter E. Hart, and David G. Stork, Pattern Classification. Copyright @ 2001 by John Wiley & Sons, Inc.

## Parzen Windows

–– The Parzen-window approach to estimate densities assumes that the region  $\mathsf{R}_{\mathsf{n}}$  is a ddimensional hypercube

$$
V_n = h_n^d
$$
 ( $h_n$ : length of the edge of  $\mathfrak{R}_n$ )

*Let*  $\varphi$ (*u*) *be* the following window function:

$$
\varphi(u) = \begin{cases} 1 & |u_j| \leq \frac{1}{2} \quad j = 1, \dots, d \\ 0 & \text{otherwise} \end{cases}
$$

– φ((x-x<sub>i</sub>)/h<sub>n</sub>) is equal to unity if  $x_{\textit{\tiny j}}$ φ((x-x<sub>i</sub>)/h<sub>n</sub>) is equal to unity if *x<sub>i</sub>* falls within the<br>hypercube of volume *V<sub>n</sub>* centered at x and equal<br>to zero otherwise –The number of samples in this hypercube is:

$$
k_n = \sum_{i=1}^{i=n} \varphi \left( \frac{x - x_i}{h_n} \right)
$$

By substituting  $k_{\scriptscriptstyle \!B}$  in equation (7), we obtain the following  $e$ 

$$
p_n(x) = \frac{1}{n} \sum_{i=1}^{i=n} \frac{1}{V_n} \varphi\left(\frac{x - x_i}{h_n}\right)
$$

 $P_n(x)$  estimates  $p(x)$  as an average of functions of x and the samples  $\{x_i\}$  (i = 1,..., n). These functions  $\varphi$  can be general

## Window Functions

- Conditions for estimating legitimate density function
	- –— Non-negative  $\;\;\varphi({\rm x})\,{\geq}\,0$
	- $-$  Integrate to 1  $\,$

$$
\int \varphi(x)dx = 1
$$

• In other words, the window function should be a probability density function

#### **Illustration**

- The behavior of the Parzen-window method
	- Case where  $p(x) \rightarrow N(0,1)$

- Let 
$$
\varphi(u) = \frac{1}{\sqrt{2\pi}} e^{-\frac{u^2}{2}}
$$
  
and  $h_n = \frac{h_1}{\sqrt{n}}$  (h<sub>1</sub>: known parameter)  
Thus:  $p_n(x) = \frac{1}{n} \sum_{i=1}^{n} \frac{1}{h_n} \varphi\left(\frac{x - x_i}{h_n}\right)$ 

is an average of normal densities centered at the samples  $x_i$ 

#### Numerical Results

For  $n$  = 1 and  $h_{\it 1}$ =1

$$
p_1(x) = \varphi(x - x_1) = \frac{1}{\sqrt{2\pi}} e^{-1/2} (x - x_1)^2 \to N(x_1, 1)
$$

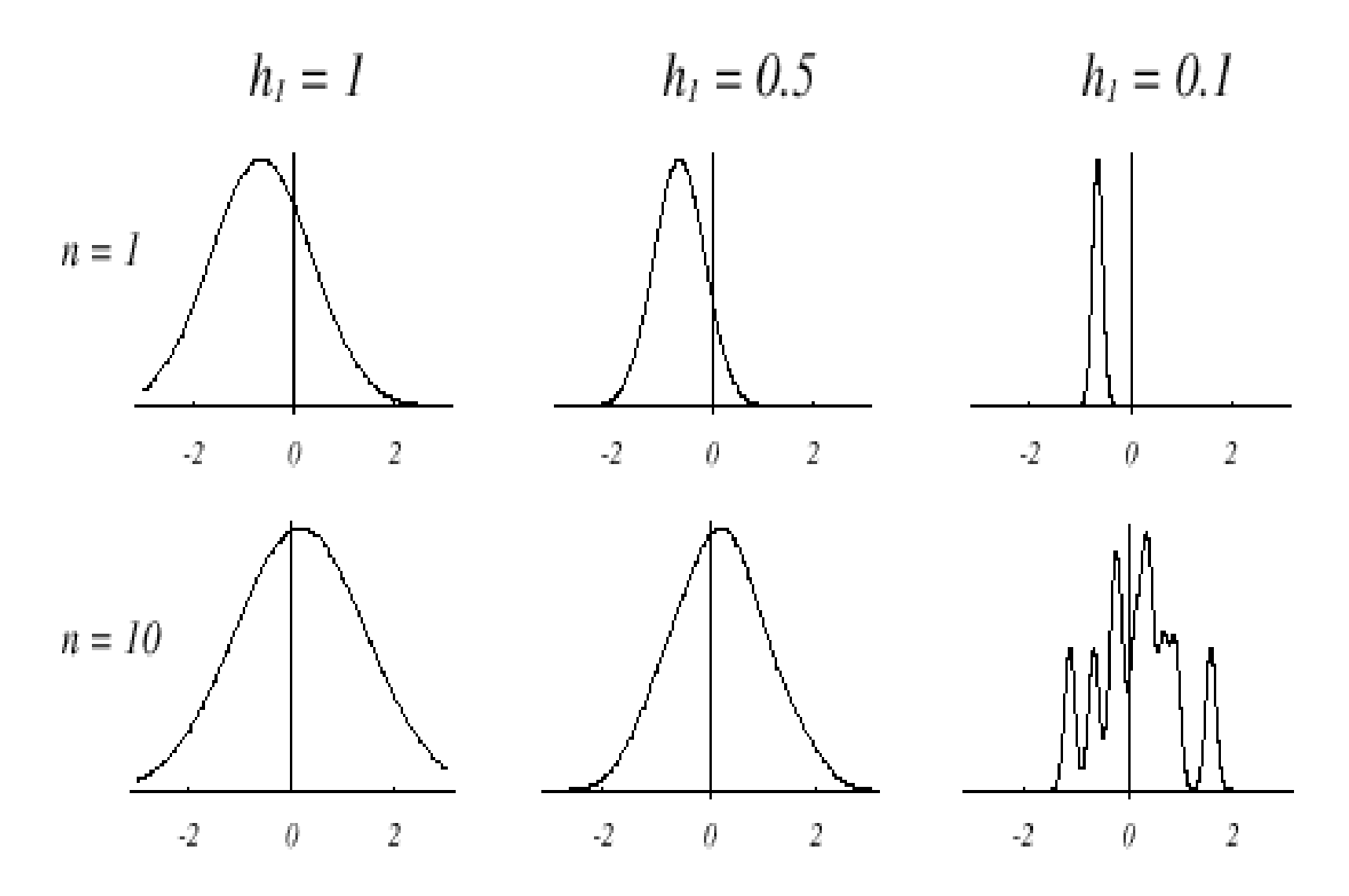

For  $n = 10$  and  $h = 0.1$ , the contributions of the individual samples are clearly observable

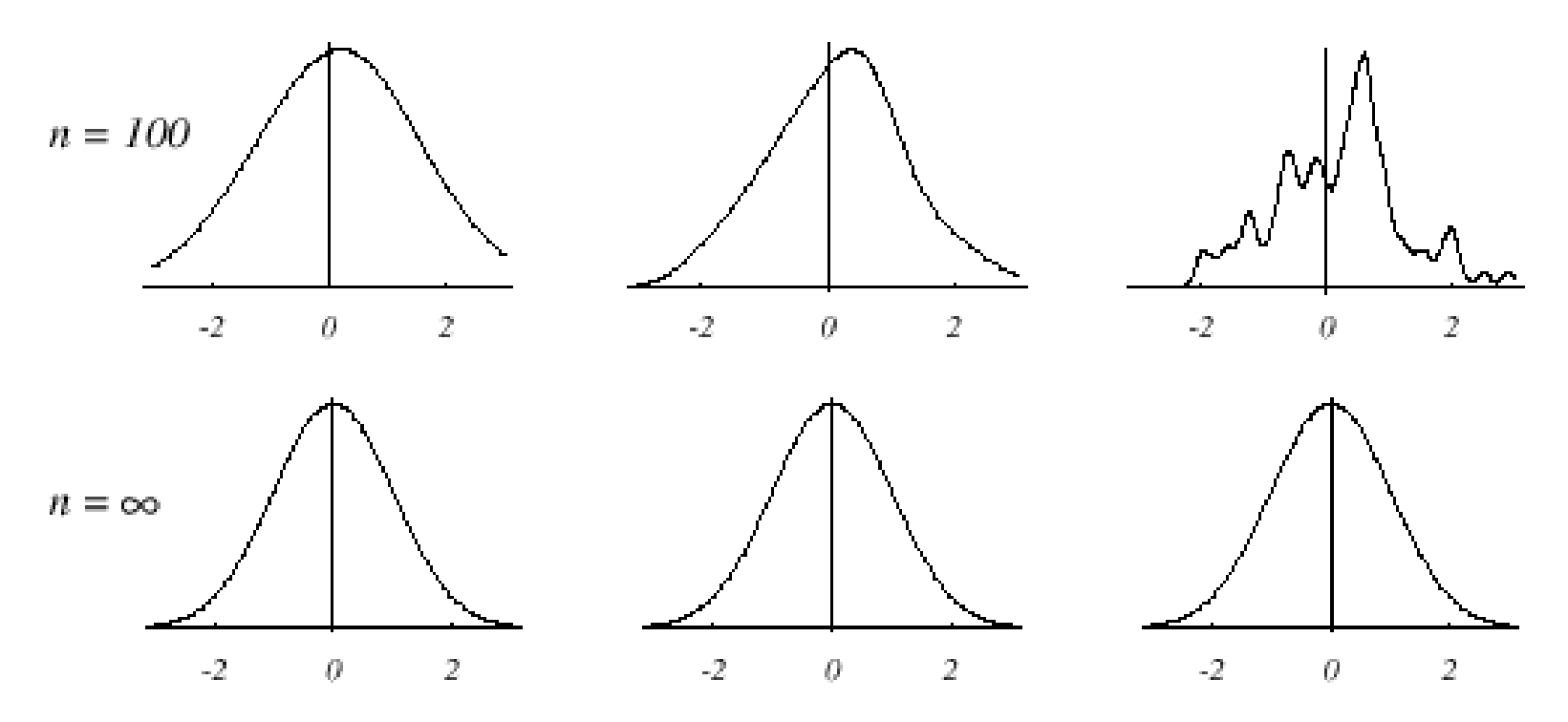

FIGURE 4.5. Parzen-window estimates of a univariate normal density using different window widths and numbers of samples. The vertical axes have been scaled to best show the structure in each graph. Note particularly that the  $n = \infty$  estimates are the same (and match the true density function), regardless of window width. From: Richard O. Duda, Peter E. Hart, and David G. Stork, Pattern Classification. Copyright @ 2001 by John Wiley & Sons, Inc.

Analogous results are also obtained in two dimensions as illustrated:

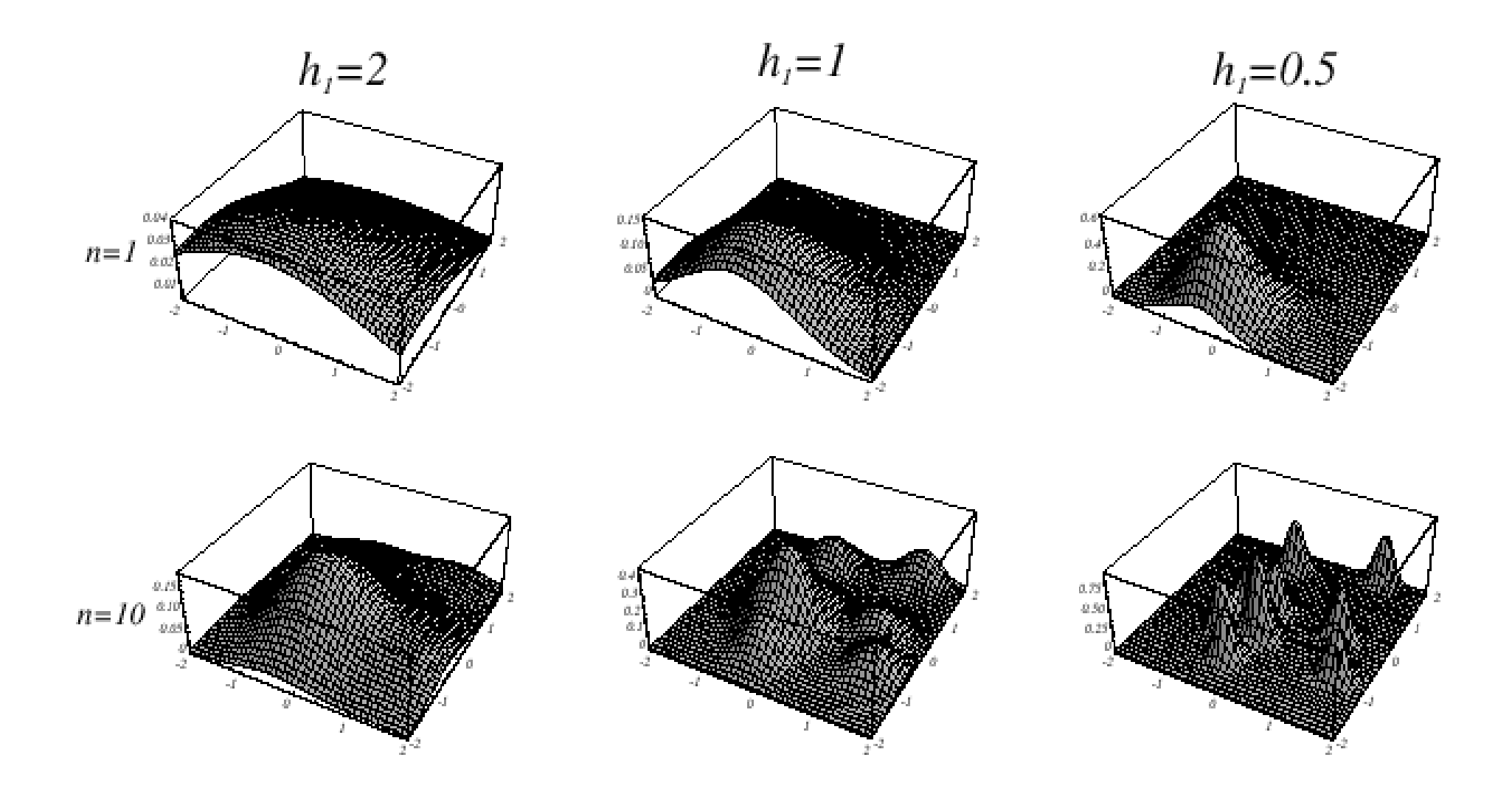

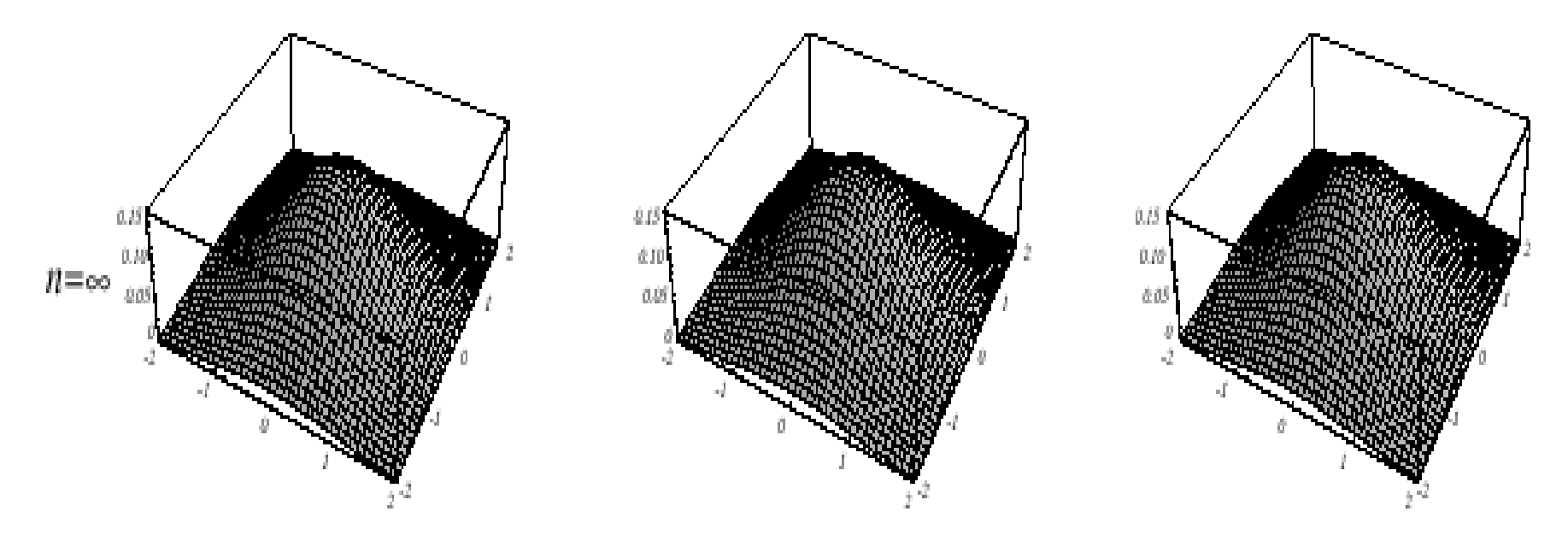

FIGURE 4.6. Parzen-window estimates of a bivariate normal density using different window widths and numbers of samples. The vertical axes have been scaled to best show the structure in each graph. Note particularly that the  $n = \infty$  estimates are the same (and match the true distribution), regardless of window width. From: Richard O. Duda, Peter E. Hart, and David G. Stork, Pattern Classification. Copyright @ 2001 by John Wiley & Sons, Inc.

- –Case where  $p(x) = \lambda_1 U(a,b) + \lambda_2 T(c,d)$ 
	- $\bullet$ unknown density, mixture of a uniform and a triangle density

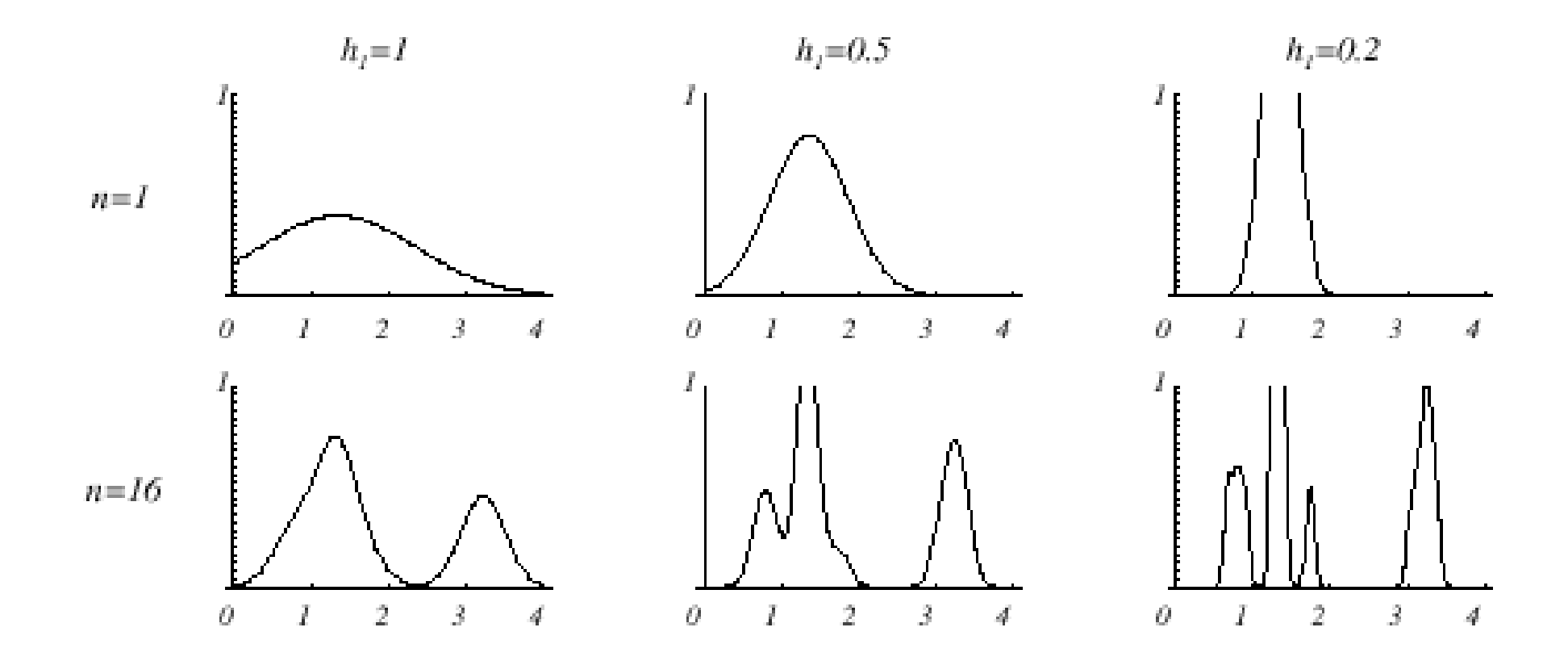

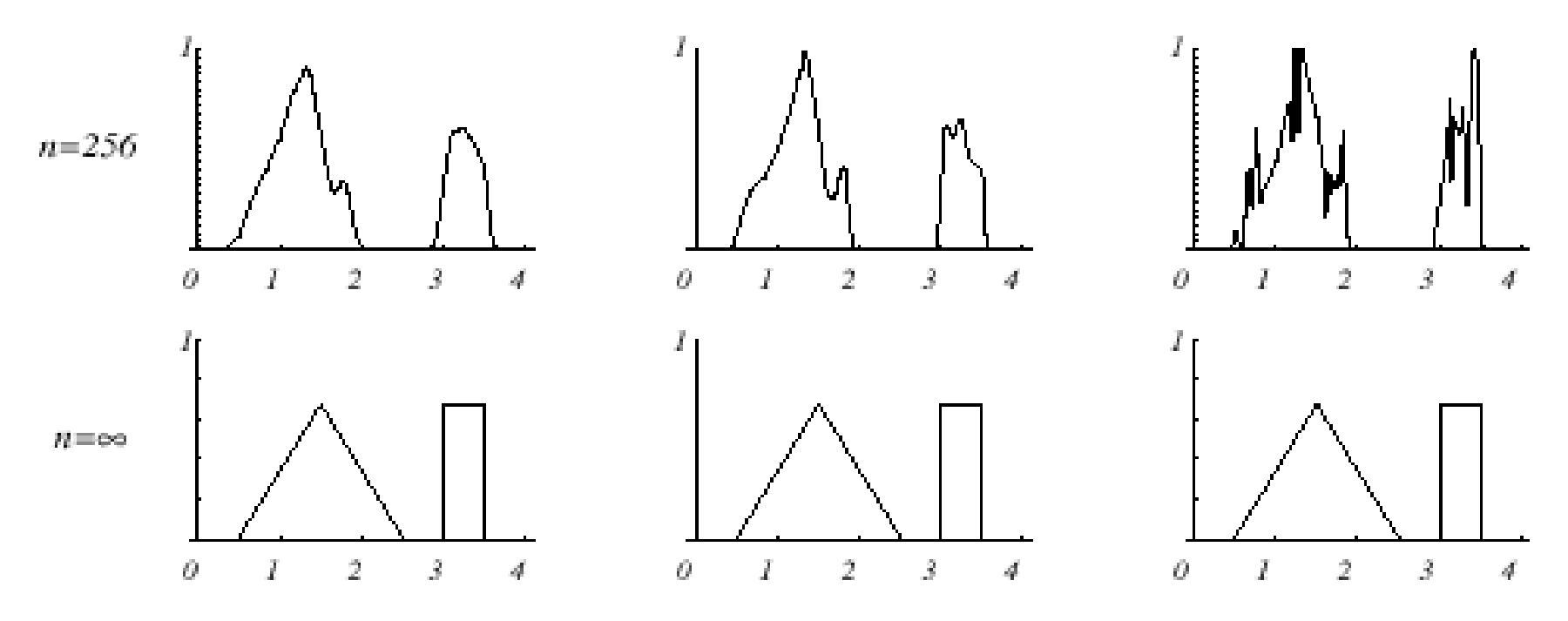

FIGURE 4.7. Parzen-window estimates of a bimodal distribution using different window widths and numbers of samples. Note particularly that the  $n = \infty$  estimates are the same (and match the true distribution), regardless of window width. From: Richard O. Duda, Peter E. Hart, and David G. Stork, Pattern Classification. Copyright © 2001 by John Wiley & Sons, Inc.

## Classification

- In classifiers based on Parzen-window estimation:
	- – We estimate the densities for each category and classify a test point by the label corresponding to the maximum posterior
	- The decision region for a Parzen-window classifier depends upon the choice of window function as illustrated in the following figure

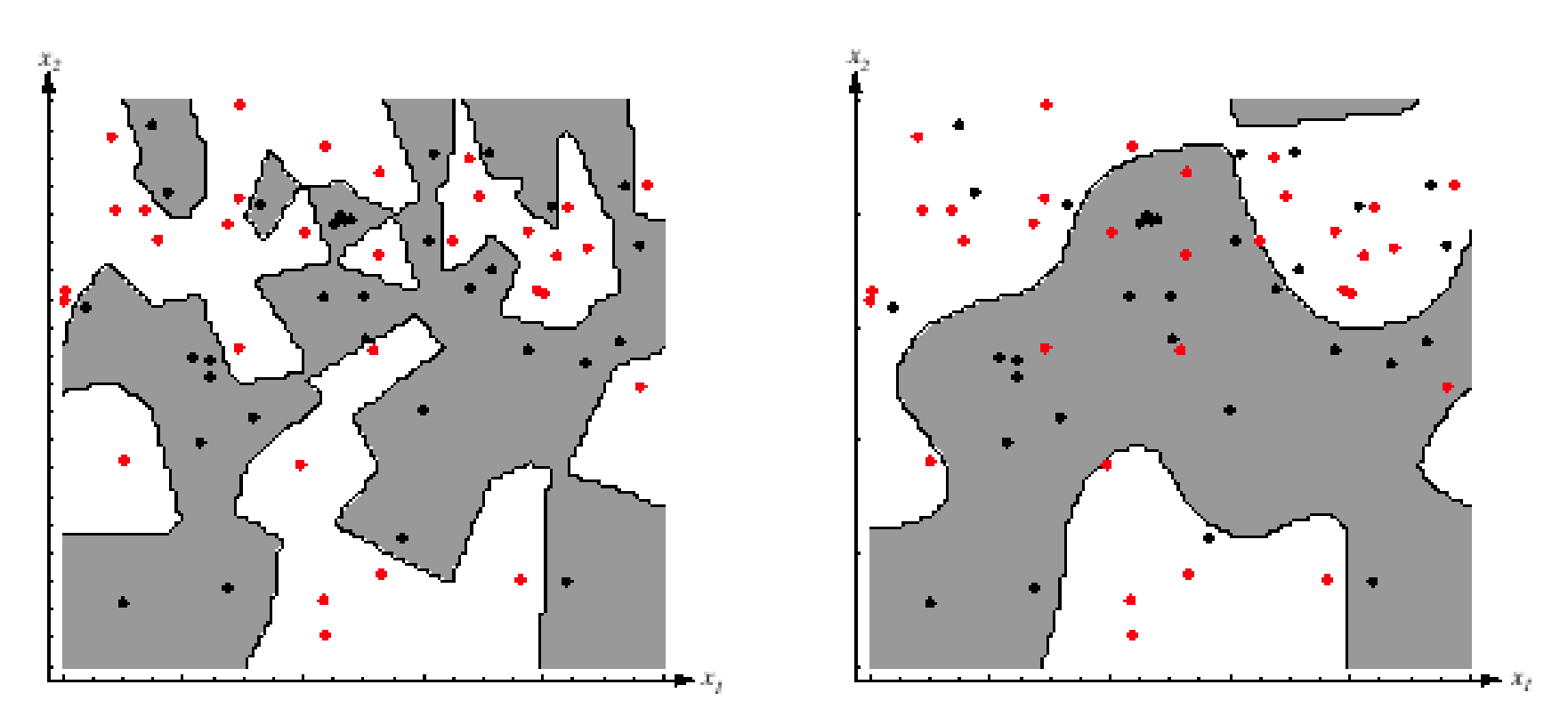

**FIGURE 4.8.** The decision boundaries in a two-dimensional Parzen-window dichotomizer depend on the window width  $h$ . At the left a small  $h$  leads to boundaries that are more complicated than for large h on same data set, shown at the right. Apparently, for these data a small h would be appropriate for the upper region, while a large  $h$  would be appropriate for the lower region; no single window width is ideal overall. From: Richard O. Duda, Peter E. Hart, and David G. Stork, Pattern Classification. Copyright © 2001 by John Wiley & Sons, Inc.

#### Remember discussion on overfitting

Pattern Classification, Chapter 4 70

# K - Nearest Neighbor Estimation

- $\bullet$  Goal: a solution for the problem of the unknown "best" window function
	- $-$  Let the cell volume be a function of the training data
	- Center a cell about x and let it grow until it captures  $k_n$  samples  $(k_n = f(n))$  $(k_n = f(n))$
	- $\ k_n$  are called the  $k_n$  nearest-neighbors of  $x$
- Benefits
	- $-$  If density is high near  $x$ , the cell will be small which provides a good resolution
	- If density is low, the cell will grow large and stop when higher density regions are reached

We can obtain a family of estimates by setting  $k_{n}$ = $k_{1}$ / $\sqrt{n}$  and choosing different values for  $\pmb{k}_1$ 

#### **Illustration**

For  $k_n$  =  $\sqrt{n}$  = 1; the estimate becomes:

$$
P_n(x) = k_n / nV_n = 1 / V_1 = 1 / 2 |x - x_1|
$$

(goes to infinity at  $x_1$ )
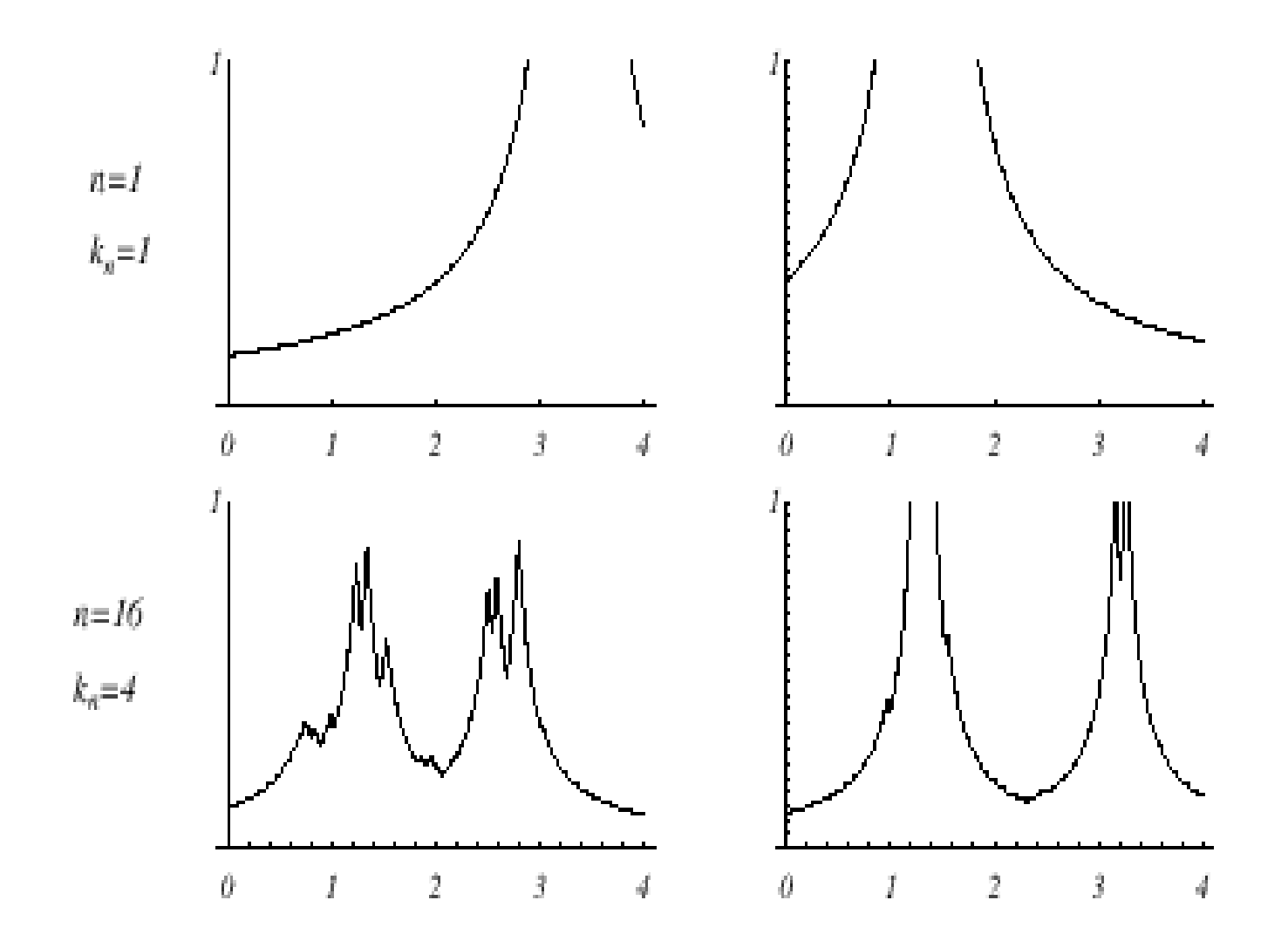

Pattern Classification, Chapter 4 73

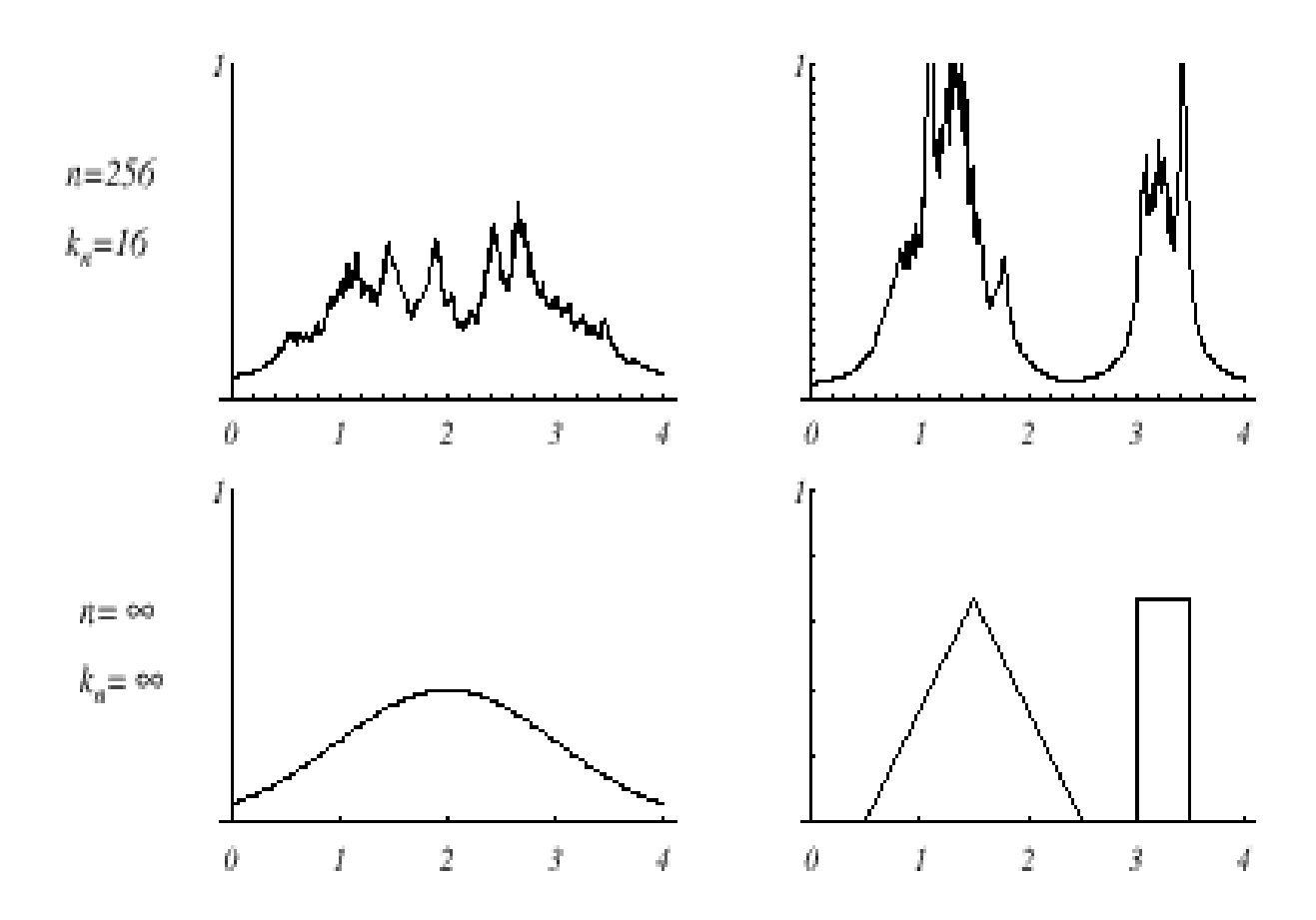

FIGURE 4.12. Several k-nearest-neighbor estimates of two unidimensional densities: a Gaussian and a bimodal distribution. Notice how the finite  $n$  estimates can be quite "spiky." From: Richard O. Duda, Peter E. Hart, and David G. Stork, Pattern Classification. Copyright © 2001 by John Wiley & Sons, Inc.

## Estimation of Posterior Probabilities

- $\bullet$  Goal: estimate P( $\omega_{\mathsf{i}}$  | x) from a set of n labeled samples
- Place a cell of volume V around x and capture k samples
- $\bullet$   $k$ , samples amongst k turned out to be labeled  $\omega_i$  then:

$$
p_n(x, \omega_i) = k_i / nV
$$

An estimate for  $\bm{{\mathsf{p}}}_{{\mathsf{n}}}(\bm{{\mathsf{o}}}_{{\mathsf{i}}} \bm{\mathsf{l}} \bm{\times})$  is:

$$
p_n(\omega_i \mid x) = \frac{p_n(x, \omega_i)}{\sum_{j=1}^{i} p_n(x, \omega_j)} = \frac{k_i}{k}
$$

- $-$  k ${}_{i}$ /k is the fraction of the samples within the cell that are labeled  $\omega_i$
- For minimum error rate, the most frequently represented category within the cell is selected
- => This is equivalent to posterior estimation
- – $\mathsf{\mathsf{I}}$  If k is large and the cell sufficiently small, the performance will approach the best possible

## The Nearest–Neighbor Rule

- Let  $D_n$  ={ $x_1$ ,  $x_2$ , ...,  $x_n$ } be a set of n labeled prototypes
- $\bullet$ • Let  $x'\in D_{n}$  be the closest prototype to a test point  $x$  then the nearest-neighbor rule for classifying  $\pmb{x}$  is to assign it the label associated with x'
- $\bullet$  The nearest-neighbor rule leads to an error rate greater than the minimum possible: the Bayes rate
- $\bullet$  If the number of prototypes is large (unlimited), the error rate of the nearest-neighbor classifier is never worse than twice the Bayes rate (it can be proven!)
- $\bullet\quad$  If  $n$   $\rightarrow$   $\infty$ , it is always possible to find  $x'$ sufficiently close so that:  $P(\omega_i | x') \approx P(\omega_i | x)$

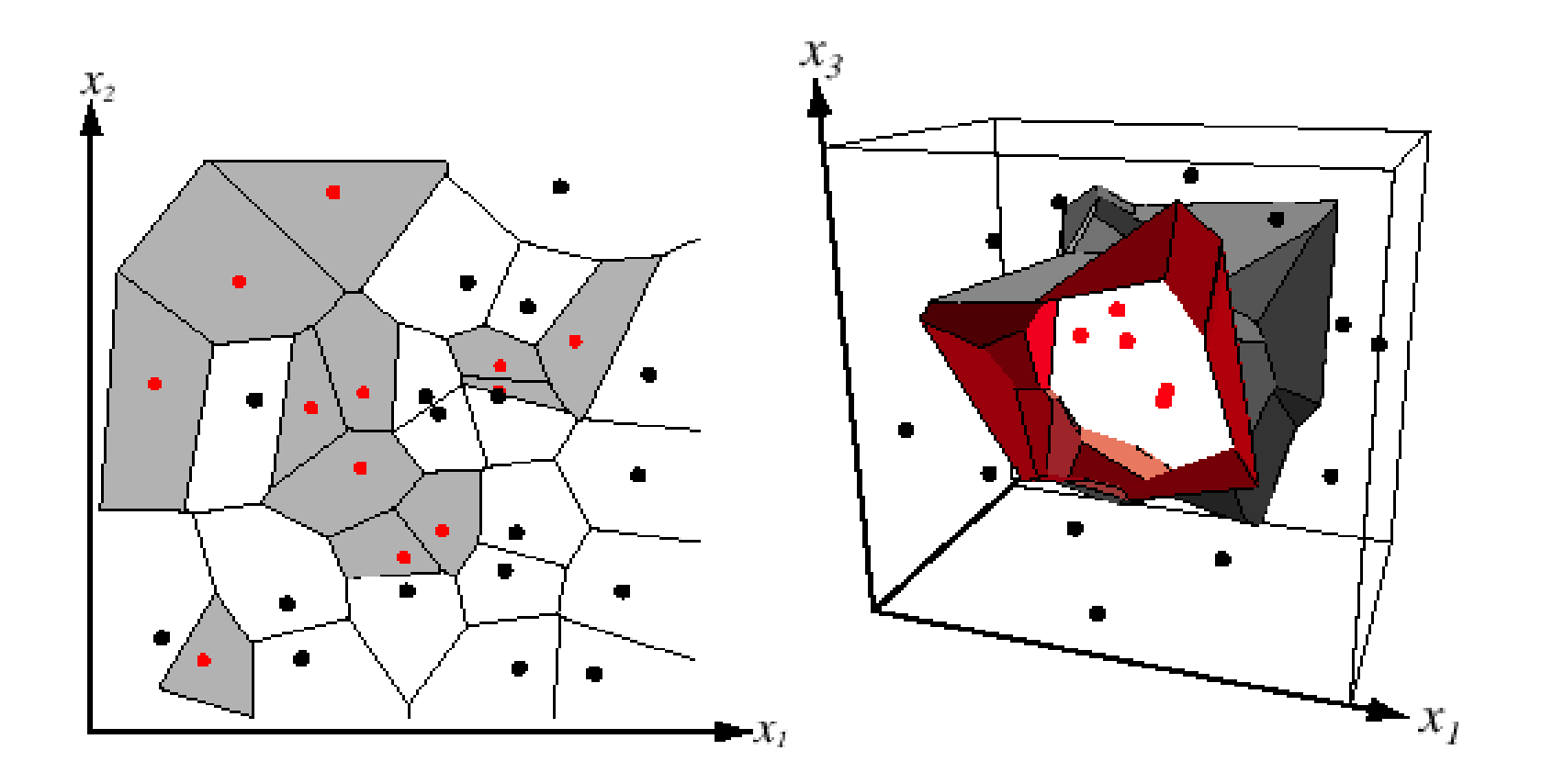

FIGURE 4.13. In two dimensions, the nearest-neighbor algorithm leads to a partitioning of the input space into Voronoi cells, each labeled by the category of the training point it contains. In three dimensions, the cells are three-dimensional, and the decision boundary resembles the surface of a crystal. From: Richard O. Duda, Peter E. Hart, and David G. Stork, Pattern Classification. Copyright @ 2001 by John Wiley & Sons, Inc.

## The k–Nearest-Neighbor Rule

- Goal: Classify x by assigning it the label most frequently represented among the k nearest samples
- Use a voting scheme

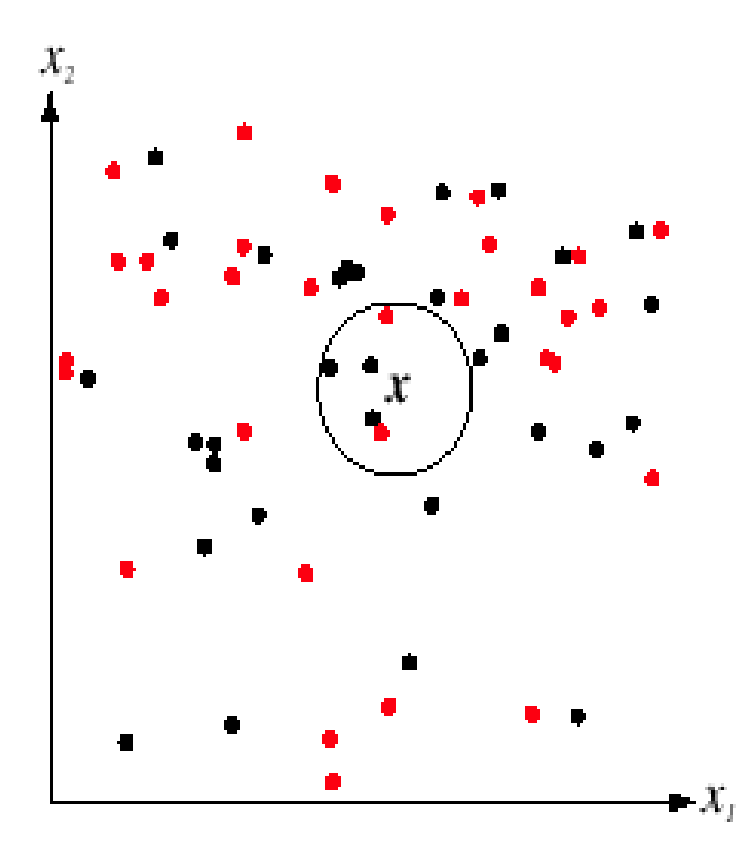

FIGURE 4.15. The  $k$ -nearest-neighbor query starts at the test point  $x$  and grows a spherical region until it encloses  $k$  training samples, and it labels the test point by a majority vote of these samples. In this  $k = 5$  case, the test point x would be labeled the category of the black points. From: Richard O. Duda, Peter E. Hart, and David G. Stork, Pattern Classification. Copyright @ 2001 by John Wiley & Sons, Inc.

## Matlab Example

data = dlmread('pima-indians-diabetes.data');

```
data = reshape(data, [], 9);
```
% use randperm to re-order data. ignore if not using Matlab rp = randperm(length(data)); data=data(rp,:);

```
%split = length(data)/2;
split = 300;
```

```
train_data = data(1:split,:);
test_data = data(split+1:end,:);
```
% pick features  $\arctive\_feat = [1:3];$ 

% training % NOT NEEDED

% testing correct=0; wrong=0;

for i=1:length(test\_data)

```
sample=test_data(i,active_feat);
```

```
dist = train_data(:,active_feat)-repmat(sample,length(train_data),1);
dist = dist^*dist:
```

```
% we are only interested in the diagonal elements
% DON'T USE QUADRATIC DISTANCE COMPUTATION IN PRACTICE
fin\_dist = diag(dist);[min d index] = min(fin dist);
```

```
if(test_data(i, 9) == train_data(index, 9))correct = correct+1;
  elsewrong = wrong + 1;end end
```